Laptop Battery Charging [Manually](http://document.manualsget.com/go.php?q=Laptop Battery Charging Manually) >[>>>CLICK](http://document.manualsget.com/go.php?q=Laptop Battery Charging Manually) HERE<<<

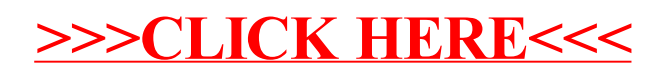